# EECS3311 Software Design (Fall 2020)

## **Q&A** - **Lecture Series W10**

### Monday, November 23

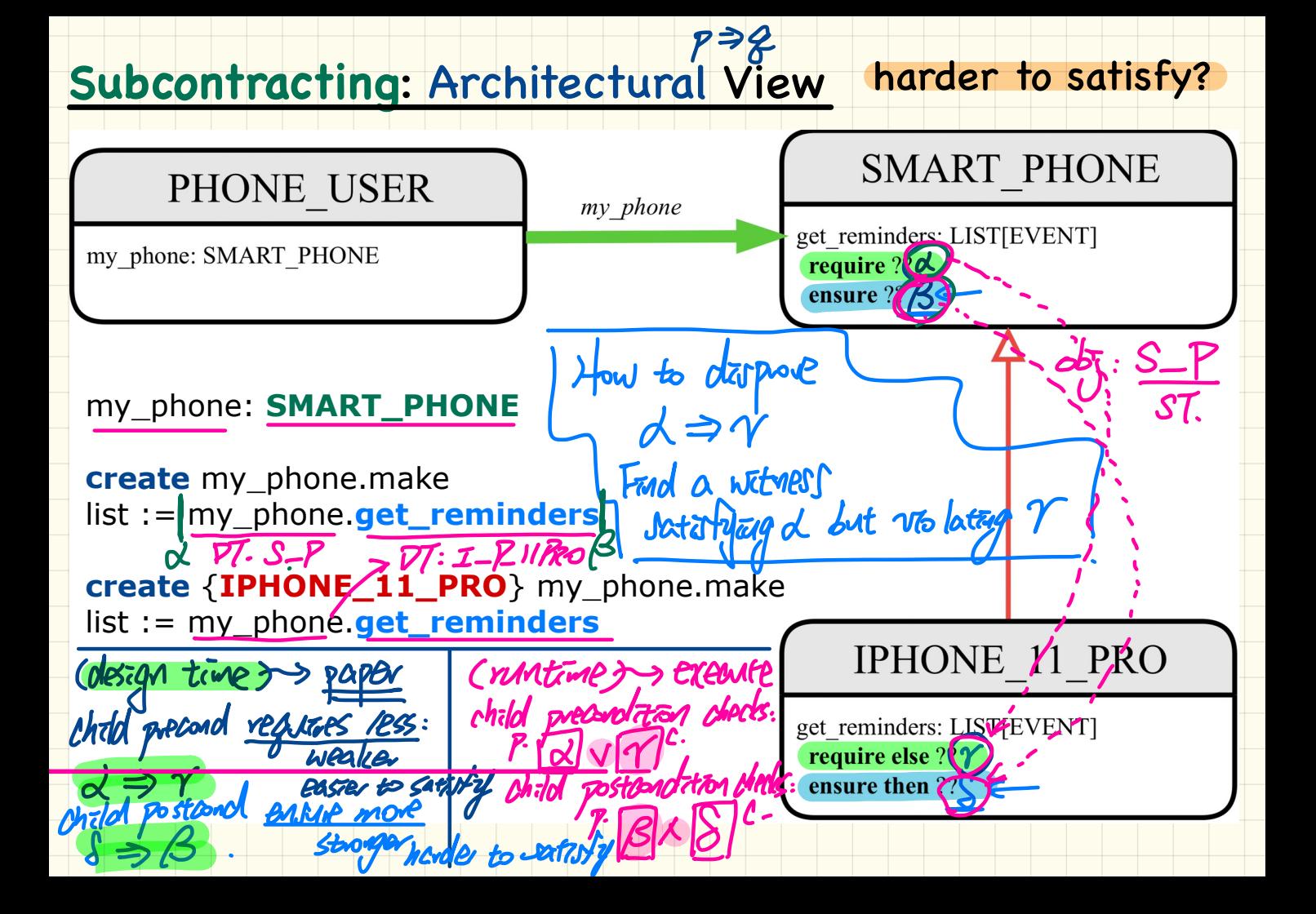

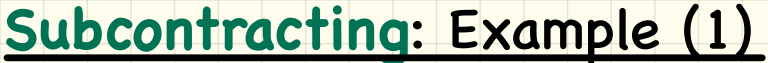

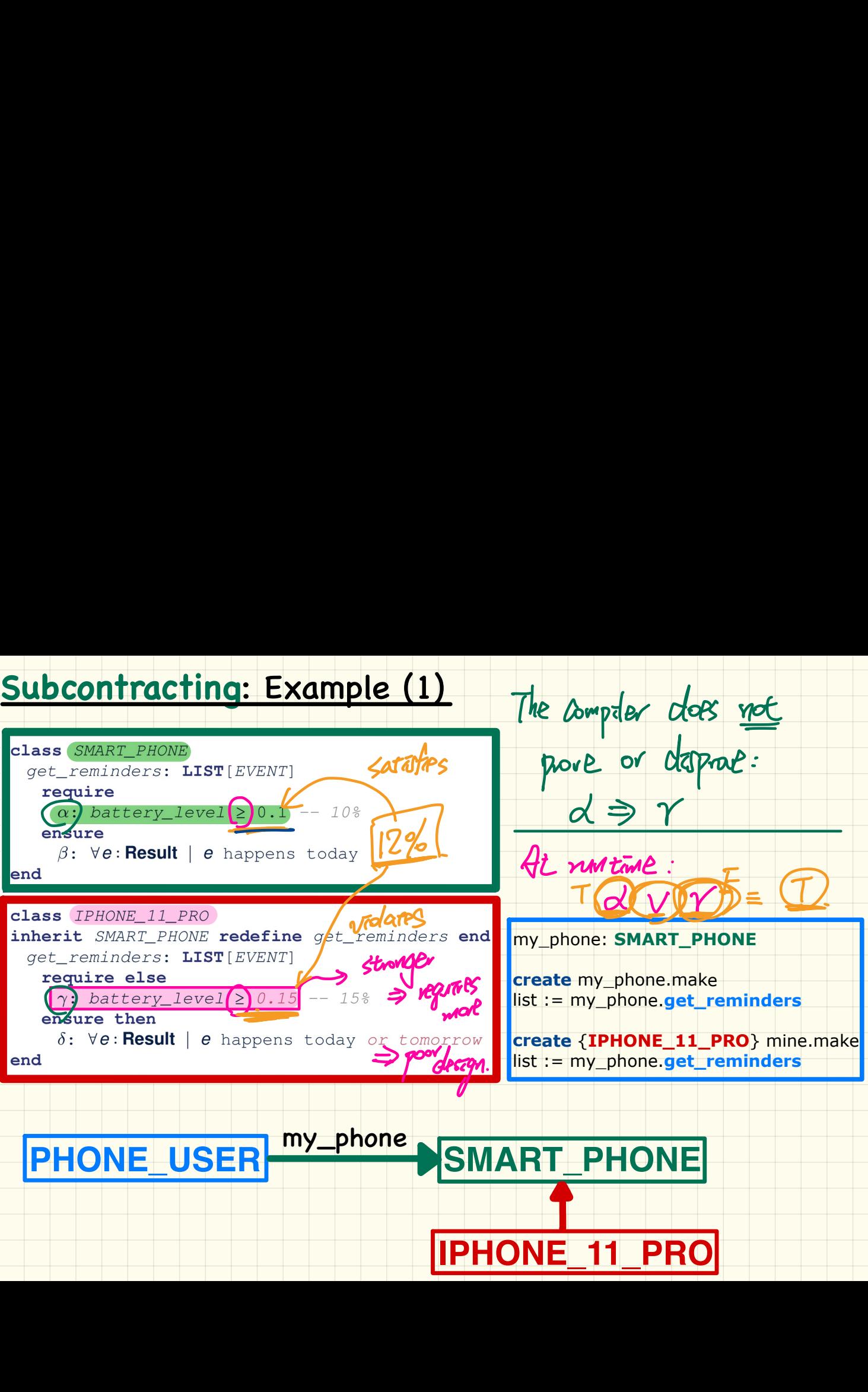

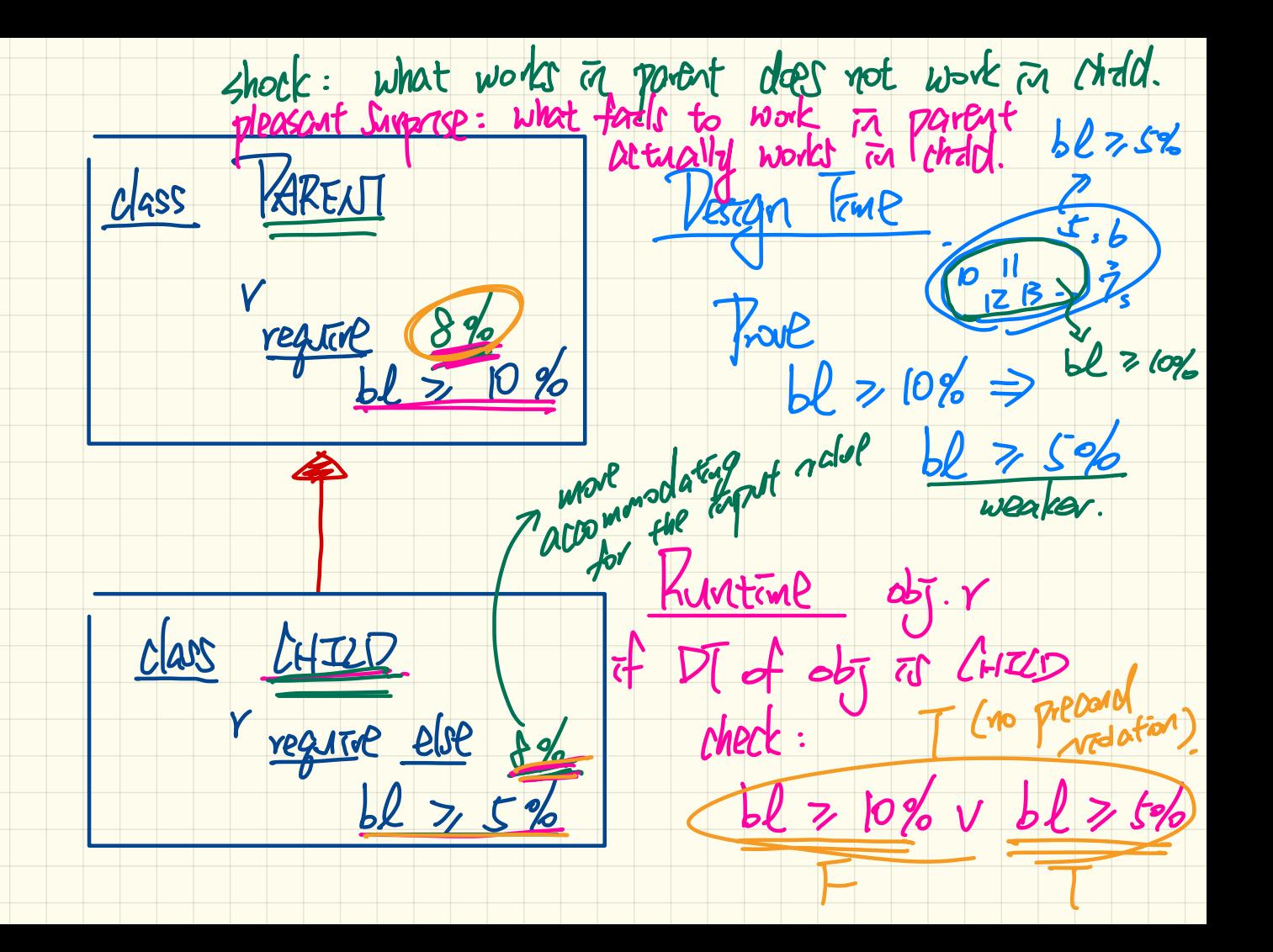

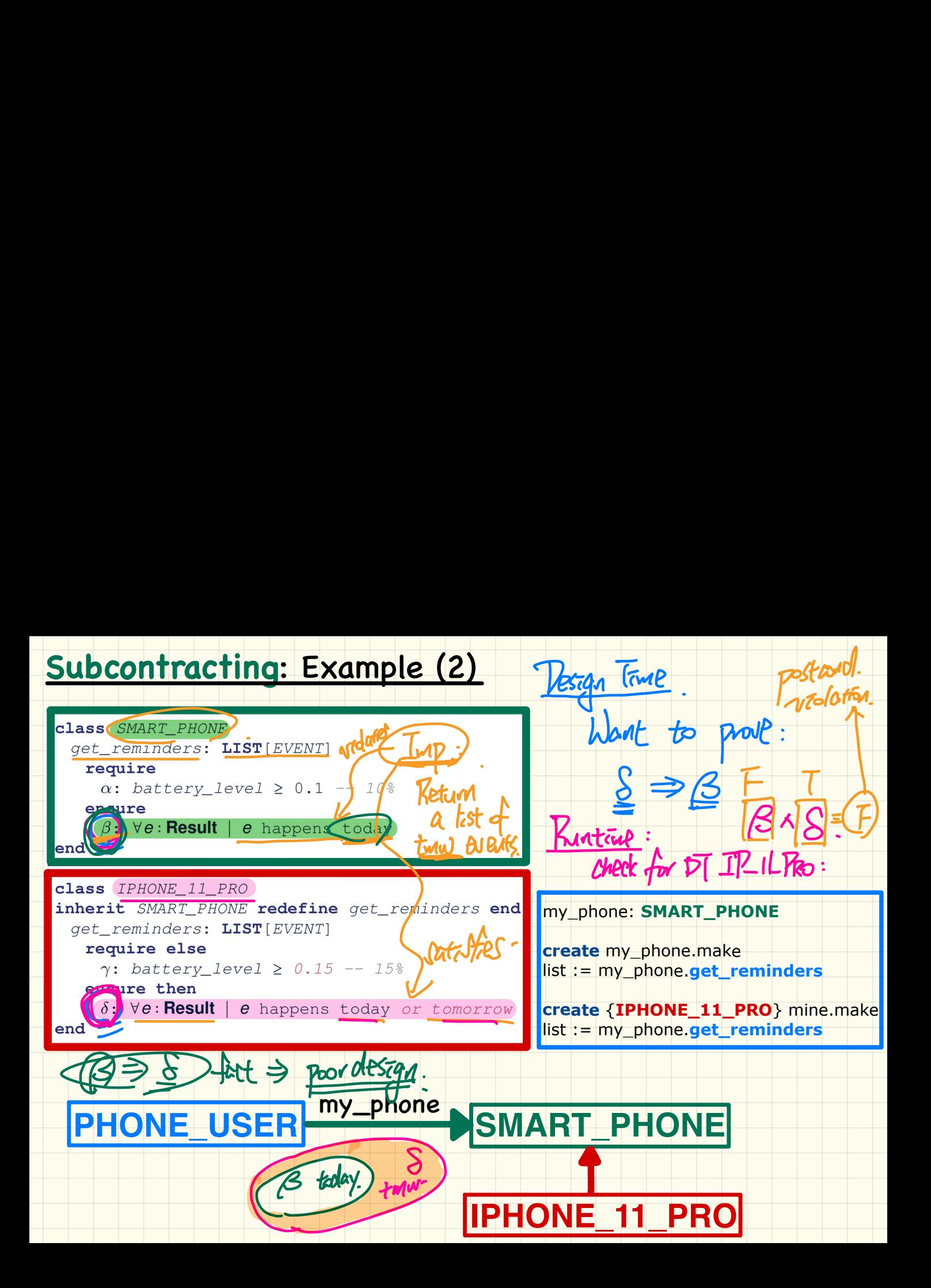

#### How is a Poor Design Checked at Runtime?

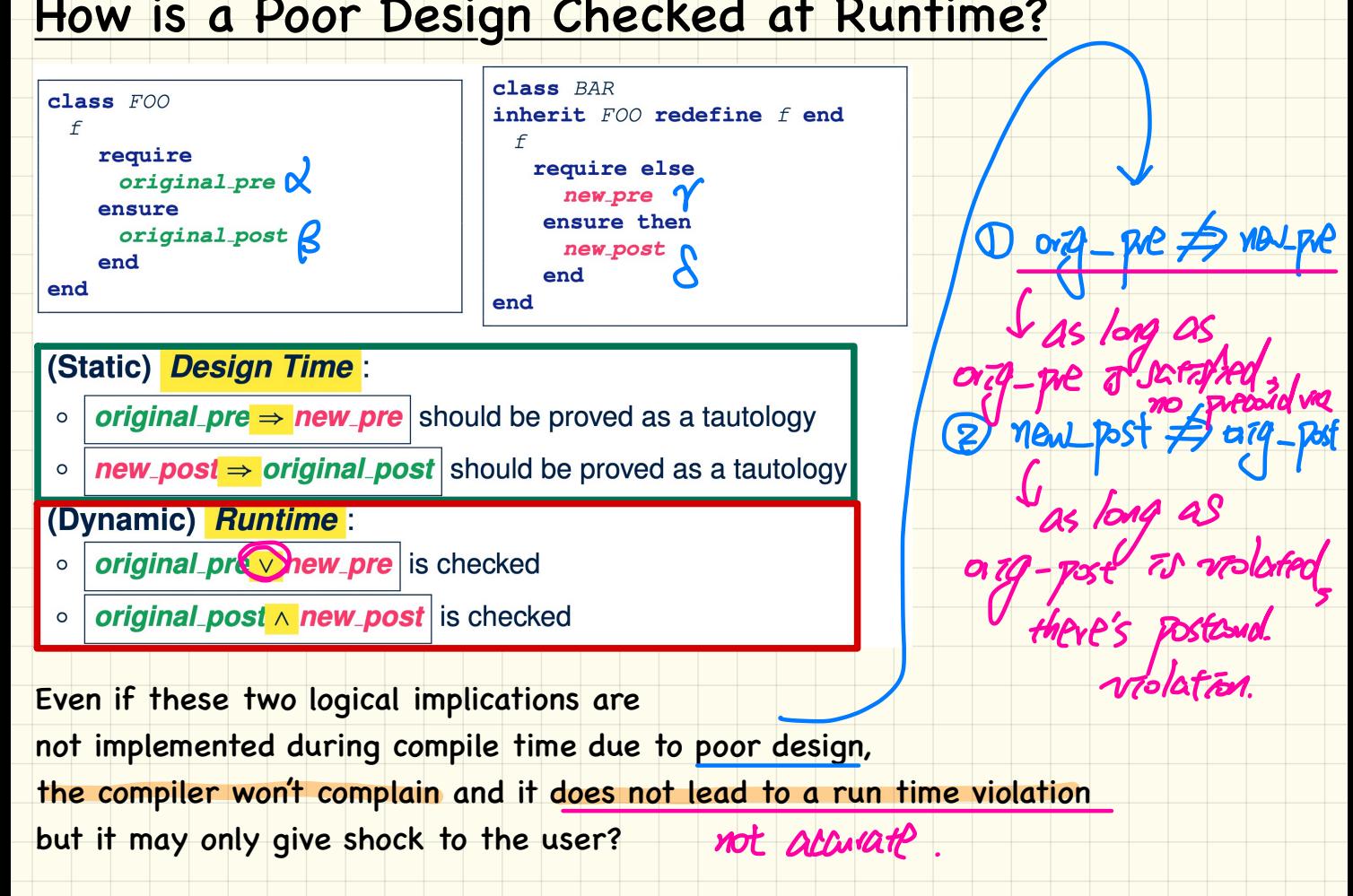

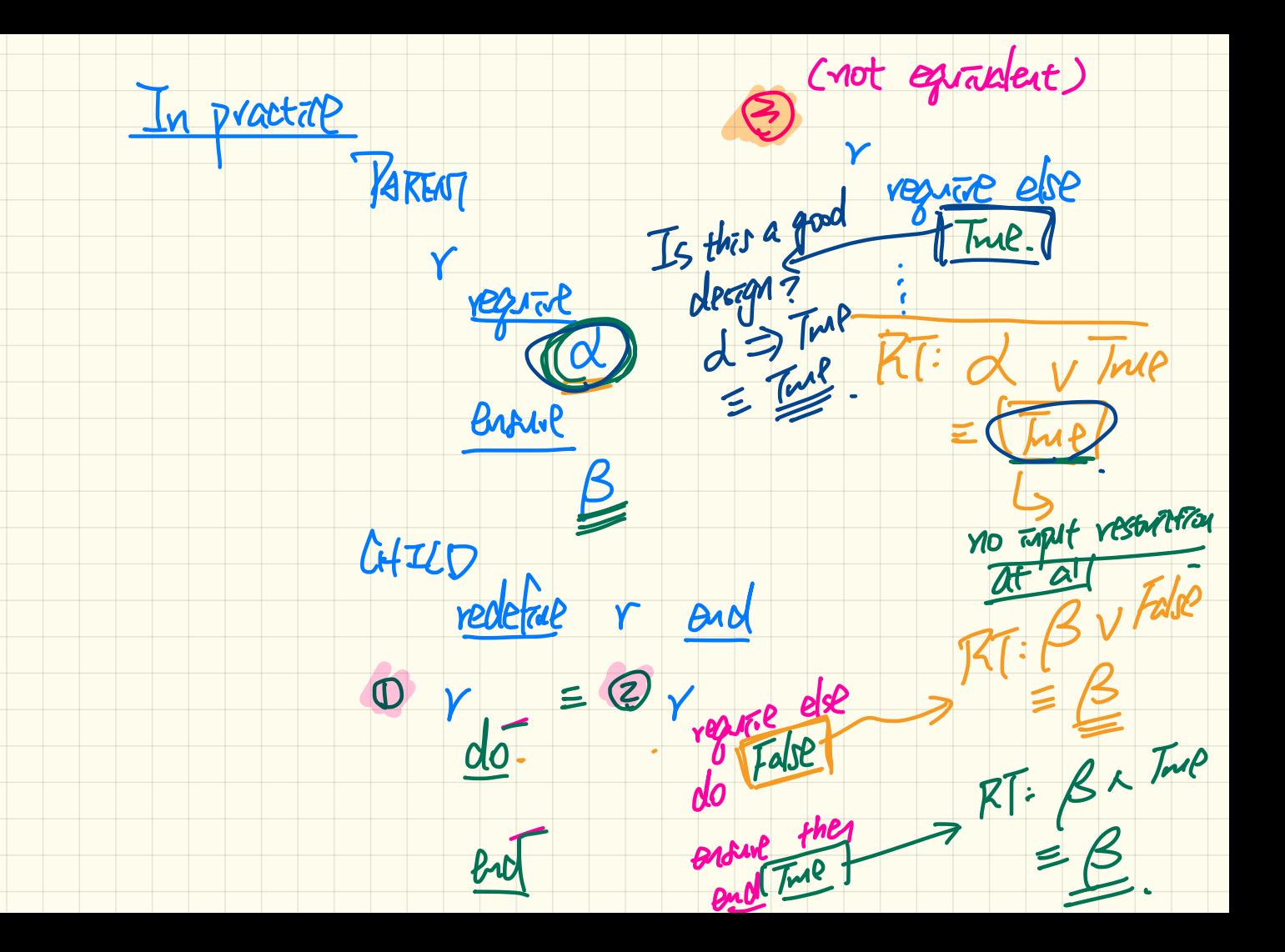

#### **Multiple** Inheritance: Exercise

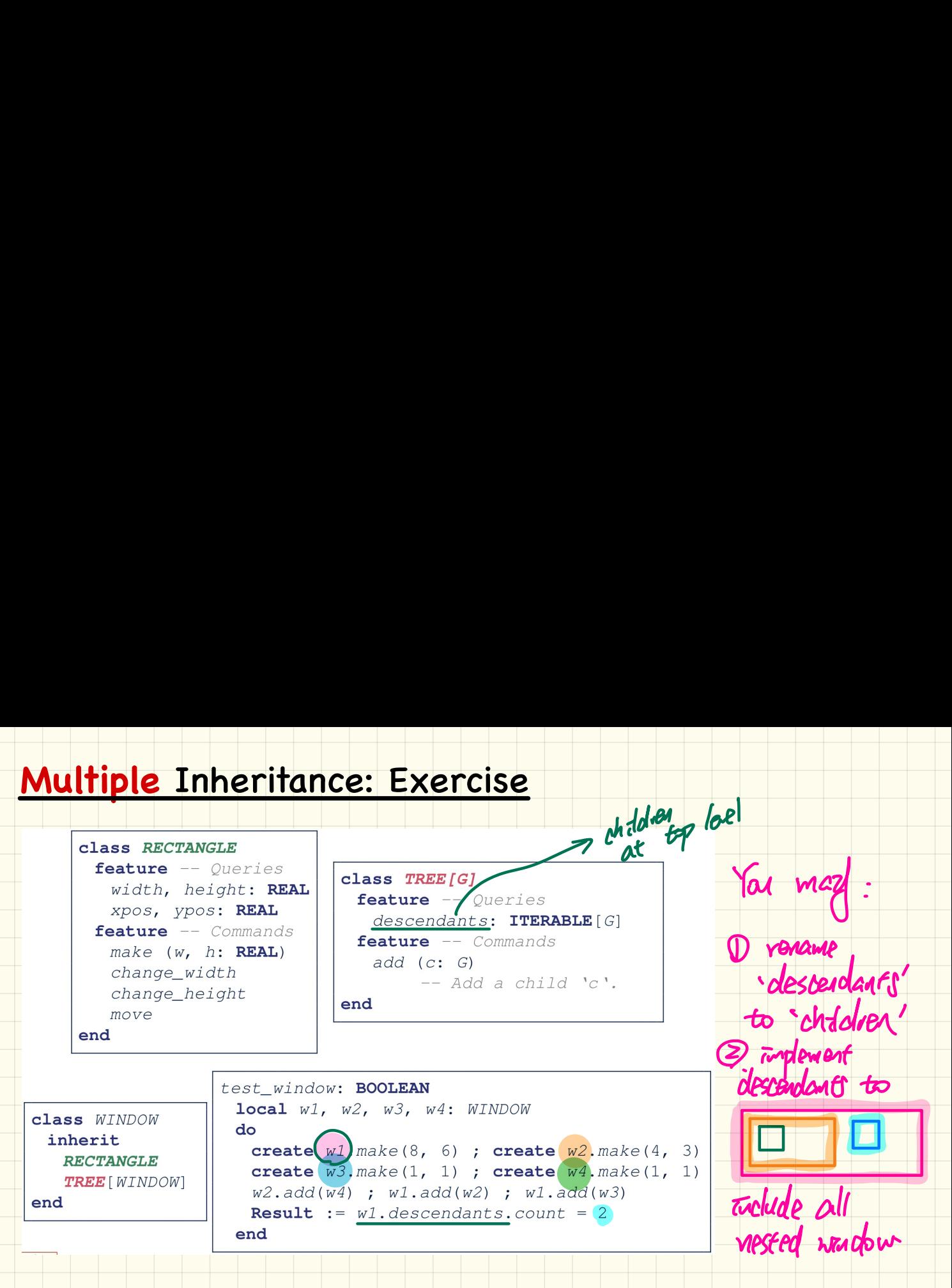

Why does w1.descendants have 2 items instead of 4 (w1, w2, w3, w4)?

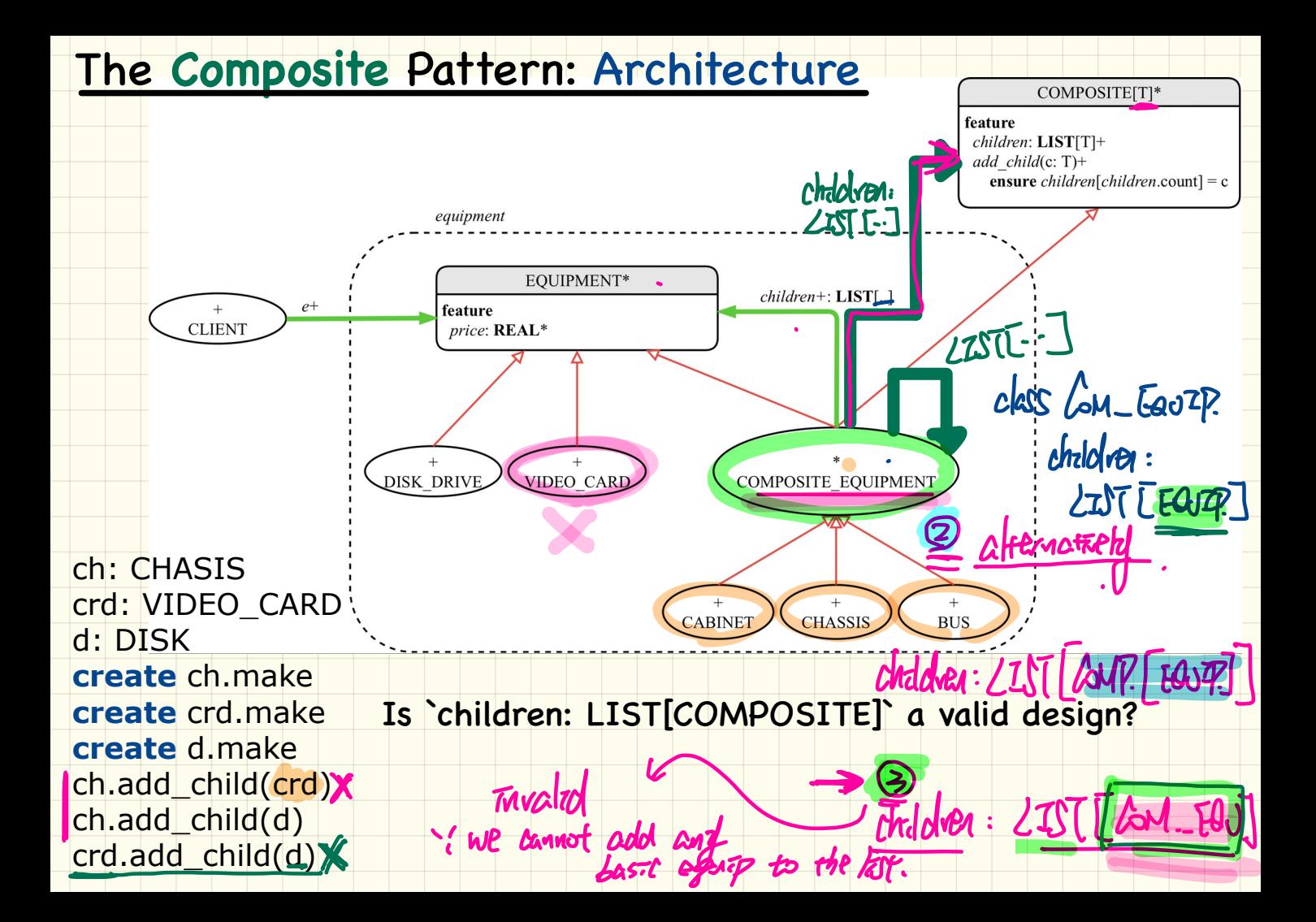

#### Quiz8: Polymorphic Return Values

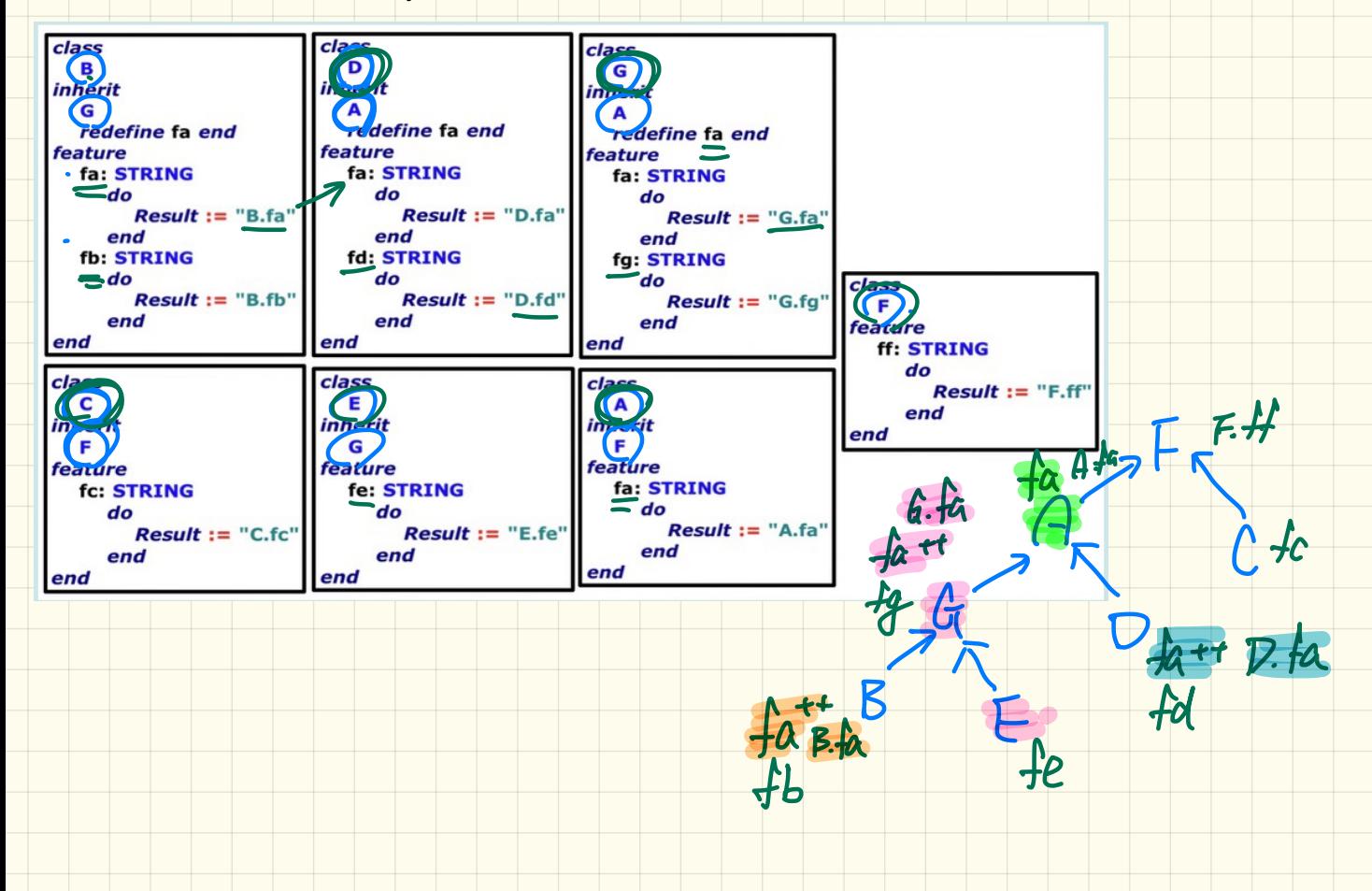

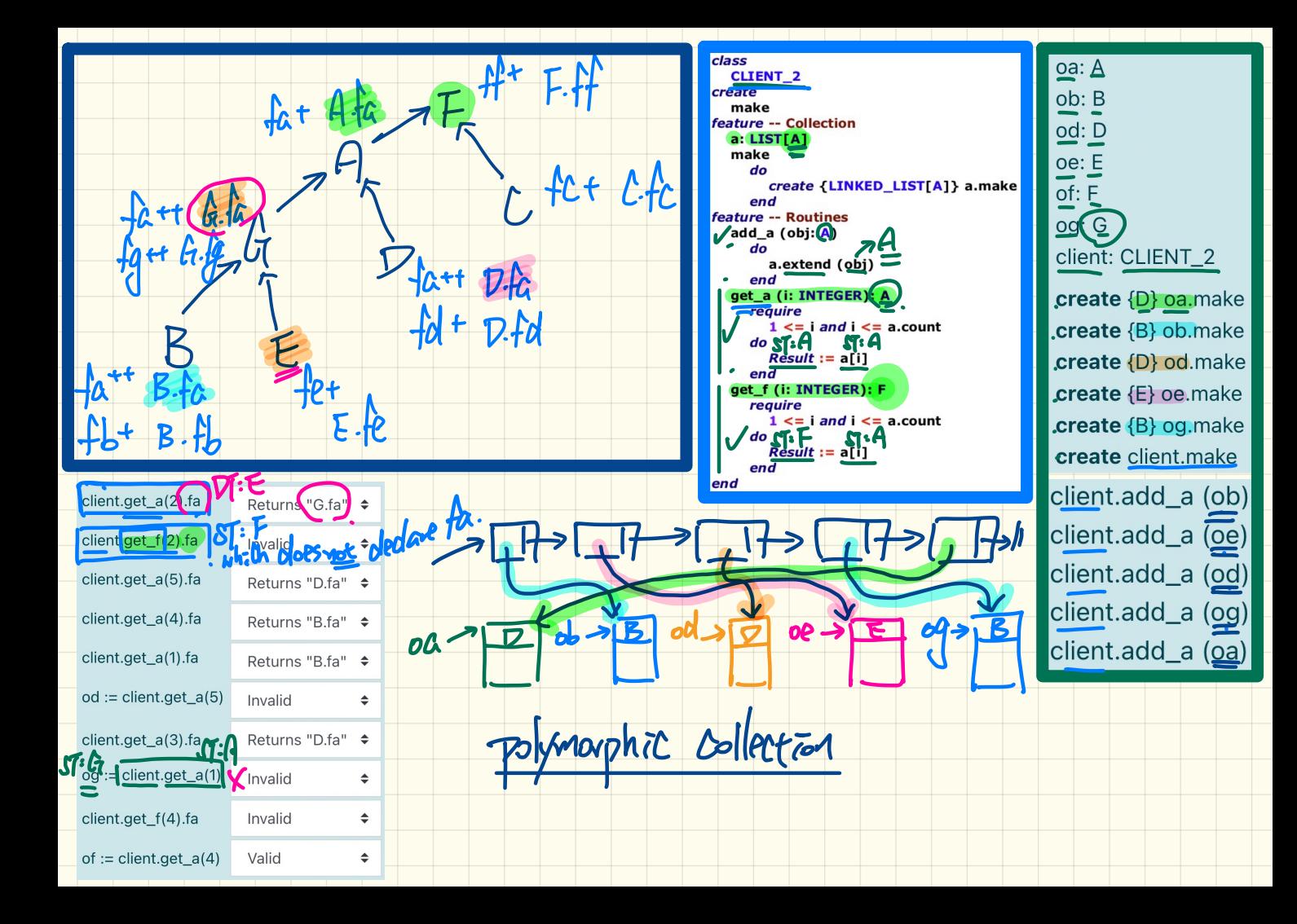